## **[old] TK Whiteboard - Bug #263**

## **Module ext de xml.dom**

14/04/2010 15:59 - Jean-Louis Frucot

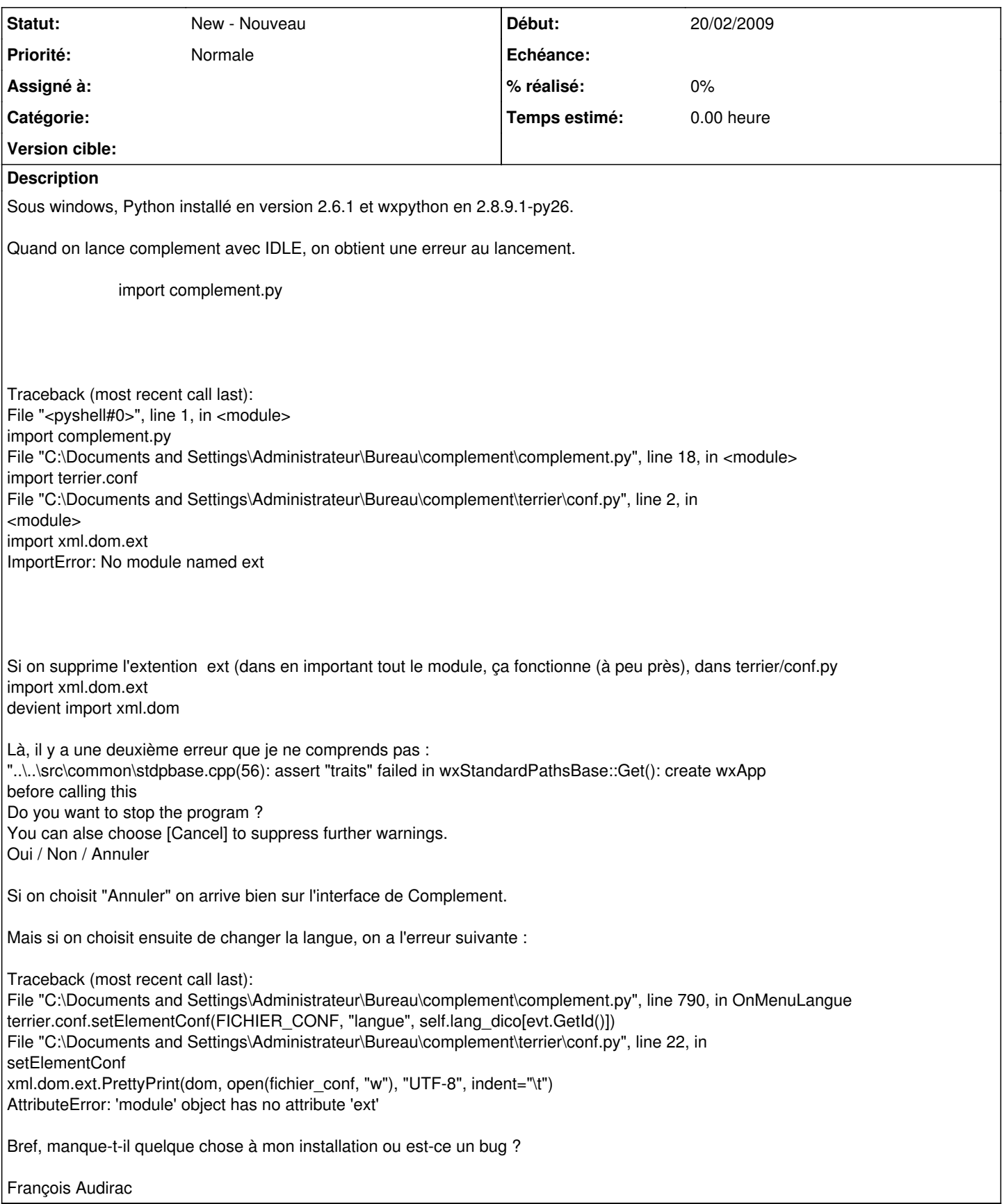